# A Program Fusion Tool

Alberto Pardo Instituto de Computación Universidad de la República Montevideo - Uruguay

> joint work with Facundo Domínguez Marcelo Gioirgi Leonardo Richero

#### **Deforestation**

lenfil  $p = length \circ filter p$ 

length 
$$
[ ] = 0
$$
  
length  $(x : xs) = h x$  (length xs)  
where  
 $h x n = 1 + n$ 

filter 
$$
p[] = []
$$
  
filter  $p(a:as) =$  **if**  $p$   $a$  **then**  $a$  : filter  $p$   $as$   
**else** filter  $p$   $as$ 

## Deforestation

length 
$$
[] = 0
$$
\nlength  $(x : xs) = h x$  (length xs)\nwhere\n $h x n = 1 + n$ \nfilter  $p [] = []$ \nfilter  $p (a : as) =$  if  $p a$  then  $a :$  filter  $p a$  else filter  $p a$ 

The result:

$$
length p [ ] = 0
$$
\n
$$
length p (a : as) = \textbf{if } p \text{ a then } h \text{ a (length p as)}
$$
\n
$$
\textbf{else } length p \text{ as}
$$
\n
$$
h \text{ } x \text{ } n = 1 + n
$$

# The approach

The use of standard recursion program schemes:

- Fold
- Unfold
- Hylomorphism

## Capturing the structure of functions

Given

$$
fact :: Int \rightarrow Int
$$
  

$$
fact n | n < 1 = 1
$$
  

$$
| otherwise = n * fact (n - 1)
$$

we can define,

$$
\psi n \mid n < 1 = Left ()
$$
\n
$$
\text{otherwise} = Right (n, n - 1)
$$

$$
fmap f (Left () ) = Left ()
$$
  

$$
fmap f (Right (m, n)) = Right (m, f n)
$$

$$
\varphi \left(Left\left(\right)\right) = 1
$$
  

$$
\varphi \left(Right\left(m, n\right)\right) = m * n
$$

## Capturing the structure of functions (2)

 $fact = \varphi \circ \text{fmap fact} \circ \psi$ 

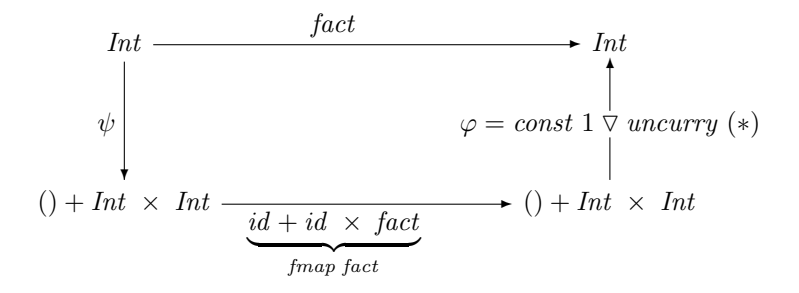

#### Capturing the structure of functions (3)

$$
F a = () + Int \times a
$$

$$
F f = id + id \times f
$$

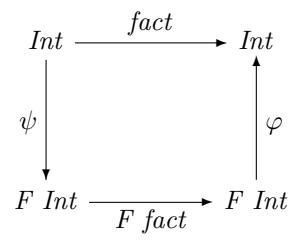

#### Hylomorphism

$$
h ylo :: (F b \to b) \to (a \to F a) \to a \to b
$$
  

$$
h ylo h g = h \circ h ylo h g \circ g
$$

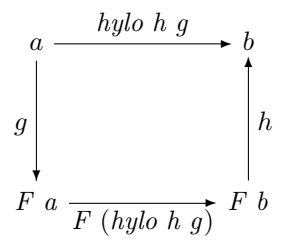

#### Data types

Functors describe the structure of data types.

Given a data type declaration

 $\textbf{data} \; \tau = C_1 \; \tau_{1,1} \cdots \tau_{1,k_1} \; \; | \cdots | \; \; C_n \; \tau_{n,1} \cdots \tau_{n,k_n}$ 

the derivation of the corresp. functor  $F$  proceeds as follows:

- pack the arguments to constructors in tuples;
- for constant constructors place the empty tuple ();
- regard alternatives as sums (replace  $|$  by  $+$ );
- substitute the occurrences of  $\tau$  by a type variable  $\alpha$  in every  $\tau_{i,j}$ .

## Constructors / Destructors

There exists an isomorphism

$$
F\mu F \xrightarrow{\text{in}_F} \mu F
$$

where

- $in_F$  encodes the constructors of the data type
- $out_F$  encodes the destructors

#### Example

#### Leaf-labelled binary trees

data Btree  $a =$  Leaf  $a \mid$  Join (Btree a) (Btree a)

type  $B_a$   $b = a + b \times b$ 

$$
B_a :: (b \to c) \to (B_a \ b \to B_a \ c)
$$
  

$$
B_a \ f = id + f \times f
$$

$$
in_{B_a} :: B_a
$$
 (Btree a)  $\rightarrow$  Btree a  
 $in_{B_a} = Leaf \vee uncurry Join$ 

$$
out_{B_a} :: Btree \ a \rightarrow B_a \ (Btree \ a)
$$
  

$$
out_{B_a} \ (Leaf \ a) = Left \ a
$$
  

$$
out_{B_a} \ (Join \ t'') = Right \ (t, t')
$$

# Fold / Unfold

#### Fold

$$
fold :: (F a \rightarrow a) \rightarrow \mu F \rightarrow a
$$
  

$$
fold h = hylo h out_F
$$

#### Unfold

$$
unfold :: (a \to F\ a) \to a \to \mu F
$$
  

$$
unfold\ g = hylo\ in_F\ g
$$

Factorisation

hylo h  $q =$  fold h  $\circ$  unfold g

#### Fusion laws

#### Factorisation

$$
hylo\ h\ g=h ylo\ h\ out_F\circ hylo\ in_F\ g
$$

#### Hylo-Fold Fusion

$$
h \text{ strict } \land \tau :: \forall a \cdot (F \ a \to a) \to (G \ a \to a)
$$
  

$$
\Rightarrow \qquad \text{fold } h \circ h ylo \ (\tau \ in_F) \ g = h ylo \ (\tau \ h) \ g
$$

#### Unfold-Hylo Fusion

$$
\sigma :: \forall a \cdot (a \rightarrow F a) \rightarrow (a \rightarrow G a)
$$
  
\n
$$
\Rightarrow \qquad \text{hylo } h \ (\sigma \ out_F) \circ \text{unfold } g = \text{hylo } h \ (\sigma g)
$$

#### Factorisation

data Tree  $a = Empty \mid Node$  (Tree a) a (Tree a)

qsort  $: Ord \ a \Rightarrow [a] \rightarrow [a]$  $qsort = inorder \circ mkTree$ 

\n
$$
\text{inorder} :: \text{Tree } a \to \text{List } a
$$
\n  
\n $\text{inorder} \text{Empty} = \text{Nil}$ \n  
\n $\text{inorder} \text{ (Node } t \text{ a } t') = \text{inorder } t + \lfloor a \rfloor + \text{inorder } t'$ \n

$$
mkTree :: Ord \ a \Rightarrow [a] \rightarrow Tree \ a
$$
  

$$
mkTree [] = Empty
$$
  

$$
mkTree (\ a : as) = Node (mkTree [x \mid x \leftarrow as; x \leq a])
$$
  

$$
\begin{array}{c} a \\ (mkTree [x \mid x \leftarrow as; x > a]) \end{array}
$$

## Hylo-Fold Fusion

data Maybe  $a = \text{Nothing} | \text{Just a}$ 

 $mapcoll :: (a \rightarrow b) \rightarrow List (Mapbe a) \rightarrow List b$  $mapcoll = map f \circ collect$ 

map f Nil = Nil map f (Cons a as) = Cons (f a) (map f as)

 $collect :: List (Maybe Int) \rightarrow List Int$  $collect\ Nil = Nil$ collect (Cons m ms) = case m of  $Nothing \rightarrow collect \ ms$ Just  $a \rightarrow Cons \ a \ (collect \ ms)$ 

$$
\tau :: (b, a \rightarrow b \rightarrow b) \rightarrow (b, Maybe \ a \rightarrow b \rightarrow b)
$$
  

$$
\tau (h_1, h_2) = (h_1, \lambda m b \rightarrow \text{case } m \text{ of}
$$
  

$$
\lambda m b \rightarrow \text{case } m \text{ of}
$$
  

$$
\text{Nothing} \rightarrow b
$$
  

$$
\text{Just } a \rightarrow h_2 \ a \ b)
$$

## The Tool

- The tool is an extension of the HYLO system presented by Onoue et al. (Univ. of Tokyo).
- Another source was Jacob Schwartz' M.Sc. thesis (MIT, 2000), who implementated the HYLO system in the context of pH (parallel Haskell).

#### Hylos as triples

$$
h ylo :: (G b \to b) \to (F \Rightarrow G) \to (a \to F a) \to a \to b
$$
  

$$
h ylo h \eta g = h \circ \eta \circ h ylo h \eta g \circ g
$$

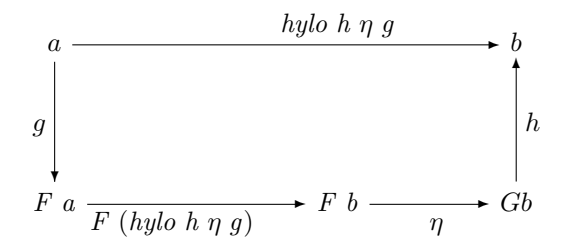

#### Partial Deforestation

data Btree  $a =$  Leaf  $a \mid$  Join (Btree a) (Btree a)

 $mm f = maplBT f \circ mirror$ 

$$
maplBT :: (a \rightarrow a) \rightarrow Btree \ a \rightarrow Btree \ a
$$
  

$$
maplBT f (Leaf \ a) = Leaf \ (f \ a)
$$
  

$$
maplBT f (Join \ t1 \ t2) = Join \ (maplBT f \ t1) \ t2
$$

mirror :: Btree  $a \rightarrow$  Btree  $a$ mirror (Leaf a) = Leaf a mirror  $(Join \t1 \t12) = Join (mirror \t2) (mirror \t1)$   $mp f = maplT f \circ prunel$ 

$$
maplT :: (a \rightarrow a) \rightarrow Tree \ a \rightarrow Tree \ a
$$
  
maplT f Empty = Empty  
maplT f (Node t1 a t2) = Node (maplT f t1) (f a) t2

prunel :: 
$$
(a \rightarrow Bool) \rightarrow Tree \ a \rightarrow Tree \ a
$$
  
prunel p Empty = Empty  
prunel p (Node t1 a t2)  
 | p a = prunel p t2  
 | otherwise = Node (prunel p t1) a (prunel p t2)

#### **Paramorphisms**

$$
para h \eta g = hylo h \eta F (id \Delta id)
$$

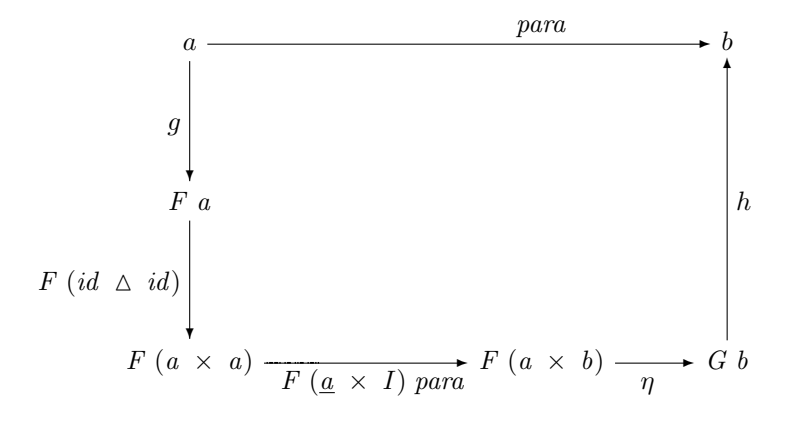

# Fusion in the presence of effects

## Programs with effects

```
lenline :: IO Int
lenLine =do xs \leftarrow getLinereturn (length xs)
```
where

$$
getLine::IO String
$$
  

$$
getLine = do c \leftarrow getChar
$$
  
**if**  $c == \text{'\n} then return []$   
**else do**  $cs \leftarrow getLine$   

$$
return (c: cs)
$$

## Fusion

length 
$$
[ ] = 0
$$
  
length  $(x : xs) = h x$  (length xs)  
where  
 $h x n = 1 + n$ 

$$
getLine::IO String
$$
  

$$
getLine = \mathbf{do} \ c \leftarrow getChar
$$
  
**if** 
$$
c == \verb|'\n" then return []
$$
  
**else do** 
$$
cs \leftarrow getLine
$$
  

$$
return (c: cs)
$$

$$
lenLine = \mathbf{do} \ c \leftarrow getChar
$$
  
\nif  $c == \text{ `h' then return 0}$   
\nelse **do**  $n \leftarrow lenLine$   
\nreturn  $(h \ c \ n)$ 

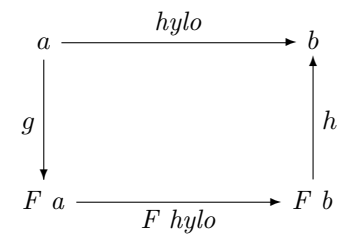

#### Monadic hylomorphism

$$
mhylo h g = h \bullet \widehat{F} (mhylo h g) \bullet g
$$

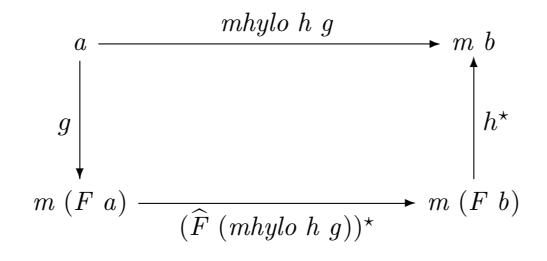

$$
\widehat{F} f = F a \xrightarrow{F f} F (m b) \xrightarrow{dist_F} m (F b)
$$

## Monadic hylomorphism

Lists

$$
mhylo_L :: Monad \t m \Rightarrow
$$
  
\n
$$
(m c, a \rightarrow c \rightarrow m c) \rightarrow (b \rightarrow m (L_a b)) \rightarrow (b \rightarrow m c)
$$
  
\n
$$
mhylo_L (h_1, h_2) g
$$
  
\n
$$
= m h_L
$$
  
\nwhere  
\n
$$
m h_L b = \textbf{do } x \leftarrow g b
$$
  
\n
$$
\textbf{case } x \t \textbf{of}
$$
  
\n
$$
Left () \rightarrow h_1
$$
  
\n
$$
Right (a, b') \rightarrow \textbf{do } c \leftarrow m h_L b'
$$
  
\n
$$
h_2 a c
$$

#### Leaf-labelled binary trees

$$
mhylo_B :: Monad m \Rightarrow
$$
  
\n
$$
(a \rightarrow m \ c, c \rightarrow c \rightarrow m \ c) \rightarrow
$$
  
\n
$$
(b \rightarrow m (Ba \ b)) \rightarrow (b \rightarrow m \ c)
$$
  
\n
$$
mhylo_B (h_1, h_2) g
$$
  
\n
$$
= mh_B
$$
  
\nwhere  
\n
$$
mh_B b = do x \leftarrow g b
$$
  
\n
$$
case x of
$$
  
\n
$$
Left a \rightarrow h_1 a
$$
  
\n
$$
Right (b1, b2) \rightarrow do c1 \leftarrow mh_B b1
$$
  
\n
$$
c2 \leftarrow mh_B b2
$$
  
\n
$$
h_2 c1 c2
$$

#### A more practical approach

mhylo h  $q = h \bullet \text{ mmap} (F \text{ (mhylo h q))} \circ q$ 

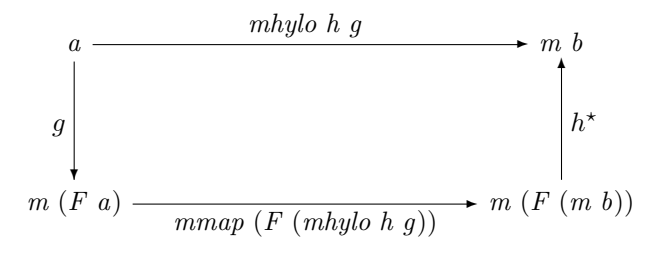

Now  $h$  ::  $F(m\;b) \rightarrow m\;b$  is an algebra with monadic carrier.

#### A more practical approach

Our previous version of monadic hylomorphism is a particular case.

For  $k :: F b \rightarrow m b$ .

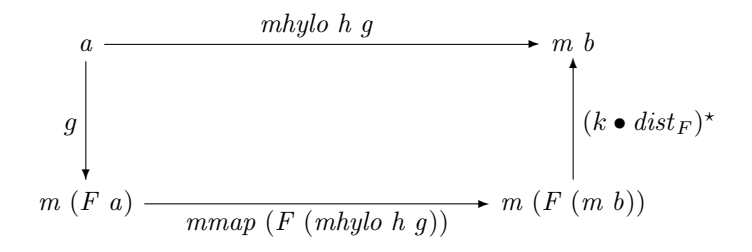

# Examples

sequence :: Monad 
$$
m \Rightarrow List (m \ a) \rightarrow m (List \ a)
$$
  
sequence Nil = return Nil  
sequence (Cons m ms) = **do**  $a \leftarrow m$   
as  $\leftarrow$  sequence ms  
return (Cons a as)

$$
msum_L :: Monad \t m \Rightarrow List \t (m Int) \rightarrow m Int
$$
  

$$
msum_L Nil = return 0
$$
  

$$
msum_L (Cons \t m ms) = \textbf{do } x \leftarrow m
$$
  

$$
y \leftarrow msum_L ms
$$
  
return 
$$
(x + y)
$$

## $MHylo-Fold Fusion$  If  $mmap$  is strictness-preserving, h strict  $\wedge \tau :: \forall a . (F a \rightarrow a) \rightarrow (G (m a) \rightarrow m a)$ ⇒ mmap (fold h)  $\circ$  mhylo ( $\tau$  in  $_F$ )  $q =$  mhylo ( $\tau$  h) q

Unfold-MHylo Fusion

$$
\sigma :: (a \to F a) \to (a \to m (G a))
$$
  
\n
$$
\Rightarrow
$$
  
\n*mhylo h* ( $\sigma$  *out*<sub>F</sub>)  $\circ$  *unfold g* = *mhylo h* ( $\sigma g$ )

 $msum_L :: List (m Int) \rightarrow m Int$  $msum_L = mmap sum_L \circ sequence$ 

$$
sum_L :: List Int \rightarrow Int
$$
  
\n
$$
sum_L Nil = 0
$$
  
\n
$$
sum_L (Cons\ a\ as) = a + sum_L \ as
$$

sequence :: Monad  $m \Rightarrow List (m\ a) \rightarrow m (List\ a)$ sequence  $Nil = return []$ sequence (Cons m ms) =  $\bf{do} \ a \leftarrow m$  $as \leftarrow sequence ms$ return (Cons a as)

$$
\tau :: (b, Int \rightarrow b \rightarrow b) \rightarrow (m \ b, m \ Int \rightarrow m \ b \rightarrow m \ b)
$$
  

$$
\tau (h_1, h_2) = (return \ h_1,
$$
  

$$
\lambda m \ mb \rightarrow \mathbf{do} \ a \leftarrow m
$$
  

$$
b \leftarrow mb
$$
  
return 
$$
(h_2 \ a \ b)
$$

 $msum_L :: Monad \, m \Rightarrow List \, (m \, Int) \rightarrow m \, Int$  $msum_L Nil = return 0$  $msum_L (Cons\ m\ ms) =$ **do**  $x \leftarrow m$  $y \leftarrow msum_L ms$ return  $(x + y)$ 

## Future directions

- Tupling
- Definitions over multiple arguments (e.g.  $zip$ ).
- Regular data types (e.g. rose trees).

 $\Rightarrow$  the problem is with the recognition of the *map* function

- Mutual recursion on functions and types
- Investigate other forms of effects